**МИНИСТЕРСТВО ОБРАЗОВАНИЯ И НАУКИ РОССИЙСКОЙ ФЕДЕРАЦИИ Федеральное государственное бюджетное образовательное учреждение высшего профессионального образования «МОСКОВСКИЙ ГОСУДАРСТВЕННЫЙ ИНДУСТРИАЛЬНЫЙ УНИВЕРСИТЕТ» (ФГБОУ ВПО «МГИУ») Кафедра промышленной теплоэнергетики**

**Л.А. Марюшин**

# **«Тепловой расчет котельной установки» Методическое пособие для студентов направления 140100 «Теплоэнергетика и теплотехника»**

**МОСКВА 2012**

## **ЛИТЕРАТУРА**

#### **Основная**

1. Эстеркин Р. И. Промышленные котельные установки. - 2-е изд., перераб. и доп. - Л.: Энергоатомиздат, 1985.

2. Эстеркин Р. И. Эксплуатация, наладка и испытание теплотехнического оборудования промышленных предприятий. - 2-е изд., перераб. и доп. - Л.: Энергоатомиздат, 1984.

3. Эстеркин Р. И. Котельные установки. Курсовое и дипломное проектирование.-Л.: Энергоатомиздат, 1989.

4. Тепловой расчет котлов (Нормативный метод). - 3-е изд., перераб. и доп. - СПб.:НПОЦКТИ, 1998.

5. Аэродинамический расчет котельных установок (Нормативный метод)/ Под ред. С. И. Мочана. - 3-е изд. - Л.: Энергия, 1977.

6. Александров А. А., Григорьев Б. А. Таблицы теплофизических свойств воды и водяного пара. - М.: Изд-во МЭИ, 1999.

7. Паровые и водогрейные котлы. Справочное пособие. - 2-е изд., перераб. и доп. - СПб.: Изд-во «Деан», 2000.

### **Дополнительная**

8. Сидельковский Л. Н., Юренев В. Н. Парогенераторы промышленных предприятий. - 3-е изд. перераб. - М.: Энергоатомиздат, 1988.

9. Роддатис К. Ф., Полторацкий А. Н. Справочник по котельным установкам малой производительности/ Под ред. К. Ф. Родцатиса. - М: Энергоатомиздат, 1989.

10.Роддатис К. Ф. Котельные установки. - М.: Энергия, 1977.

11. Правила устройства и безопасной эксплуатации паровых и водогрейных котлов. Госгортехнадзор России. - М.: Изд-во НЦ ЭНАС, 2002.

## Общие рекомендации к выполнению контрольных работ

При выполнении контрольных работ необходимо руководствоваться следующими рекомендациями:

1. Ответы на теоретические вопросы не должны быть слишком объемными (не более 5-6 страниц ученической тетради на каждый вопрос) и в то же время должны раскрывать суть вопроса. При необходимости ответы на вопросы следует сопровождать схемами и рисунками.

2. В контрольной работе 1 условные обозначения величин приняты в соответствии с [4] и используются единицы измерения в системе СИ.

В частности, энтальпия дымовых газов и воздуха обозначена I, пара и воды *i*. В другой литературе эти же величины могут быть обозначены как *H* и  $h$ соответственно (согласно ГСССР-776-98 государственной  $\overline{\phantom{a}}$ службы стандартных справочных данных). Соотношения единиц измерения в системе СИ и МКГСС:

1 ккал = 4.19 кДж; 1 ккал/ч = 1.163 Вт; 1 Дж/с = 3.6 кДж/ч = 0.86 ккал/ч =  $1 Bm$ .

3. В задаче контрольной работы 2 условные обозначения и единицы измерения приняты в соответствии с [5]. Конечные результаты расчетов необходимо перевести в единицы измерения системы СИ, приняв:

1 мм вод. ст. = 1кгс/м<sup>2</sup> = 9,81 Па;

1 am = 1  $\kappa$ *zc*/ $c\lambda^2 = 10^4$   $\kappa$ *zc*/ $\lambda^2 = 9.81$  10<sup>4</sup>  $\Pi a$ .

4. Прежде чем приступить к расчетам, необходимо изучить устройство заданного типа котла.

Часть 1. Составить тепловой баланс парового котла, работающего на природном газе. Рассчитать КПД котла и часовой расход топлива, используя исходные данные, приведенные в таблицах 1 и 2.

Часть 2. Определить геометрические характеристики чугунного экономайзера для котла, рассчитанного в части 1, используя исходные данные, приведенные в таблице 3, и результаты расчетов части 1.

Таблица 1

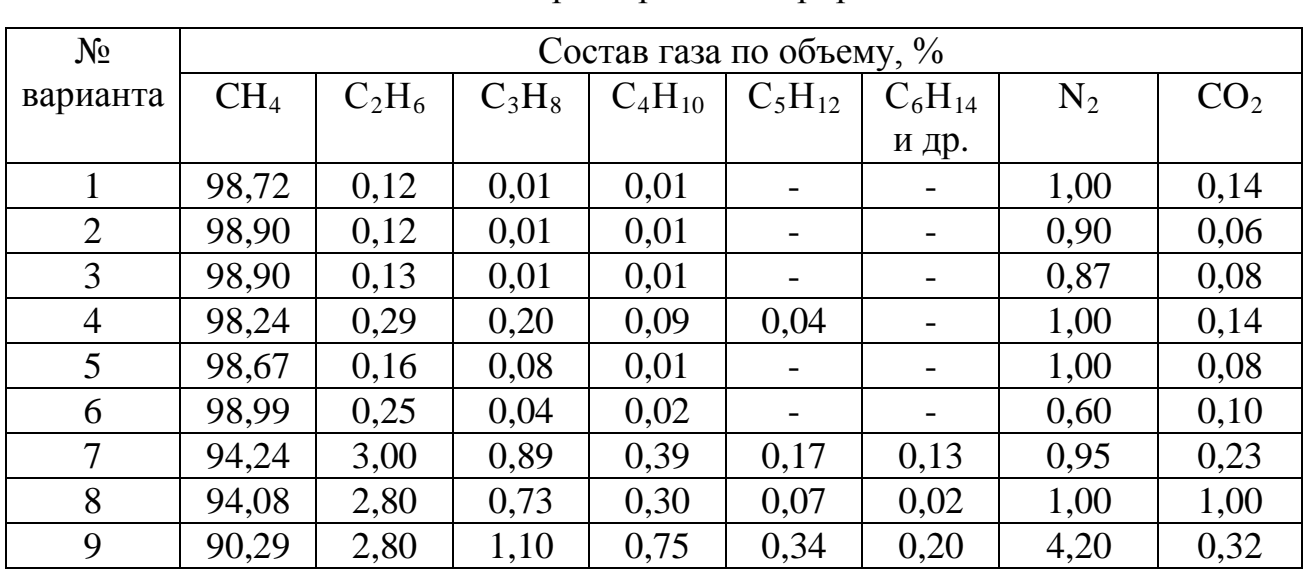

Расчетные характеристики природного газа

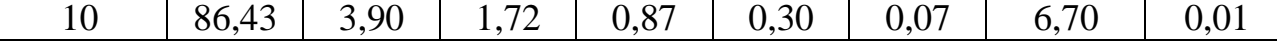

## Методические указания к решению задач контрольной работы 1

## К задаче 1

При сжигании газообразного топлива псе расчеты относятся к кубическому метру сухого газа при нормальных условиях (101,3 кПа и 0 °С).

1. Теплота сгорания газообразного топлива подсчитывается по формуле смешения:

$$
Q_i^d = 0.01 [Q_{H_2S} H_2 S + Q_{CO} CO + Q_{H_2} H_2 + \sum Q_{C_m H_n} C_m H_n], \text{ KJK/M}^3
$$

Так как H<sub>2</sub>S, CO и H<sub>2</sub> в природных газах отсутствуют, то формула для расчета примет вид:

$$
Q_i^d = 0,01 \sum Q_{C_mH_n} C_mH_n = 0,01(Q_{CH_4}CH_4 + Q_{C_2H_6}C_2H_6 + Q_{C_3H_8}C_3H_8 +
$$
  
+  $Q_{C_4H_{10}}C_4H_{10} + Q_{C_5H_{12}}C_5H_{12} + Q_{C_6H_{14}}C_6H_{14})$ , KJK/M<sup>3</sup>.

где  $Q_{CH_4}$ ,  $Q_{C_2H_6}$  и т.д. - теплота сгорания каждого газа, входящего в состав топлива, кДж/м<sup>3</sup>; принимается по таблице 4.

Таблица 2

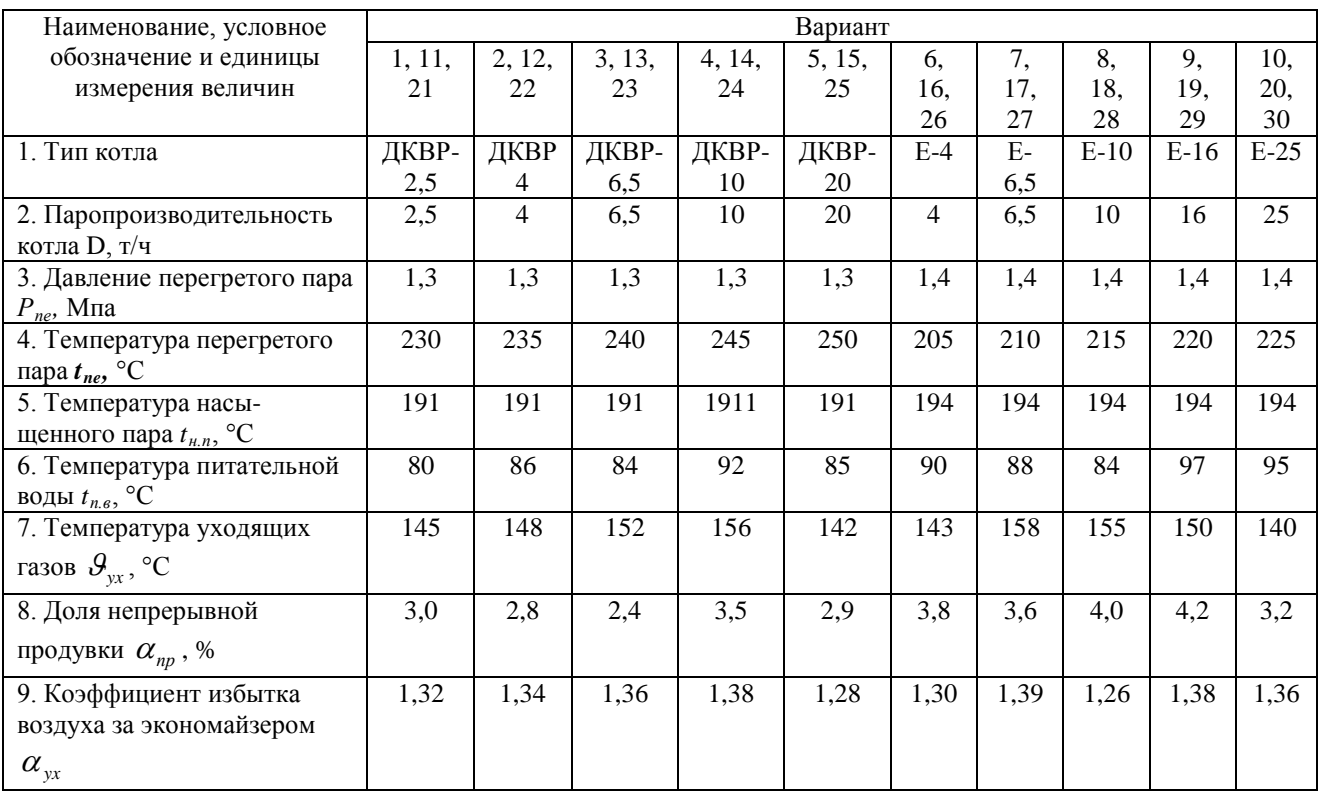

Технические характеристики парового котла

# Характеристики чугунного экономайзера с трубами системы ВТИ

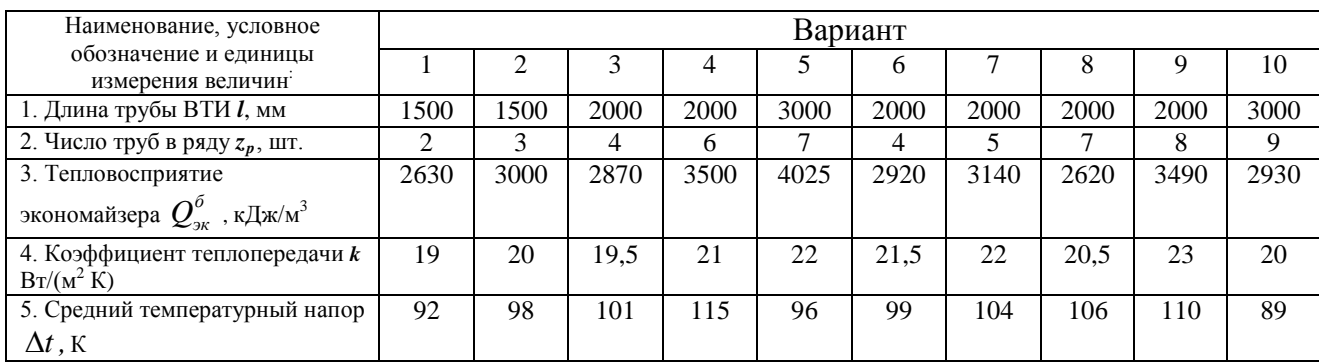

Таблица 4

Теплота сгорания отдельных газов, входящих в состав газообразного топлива

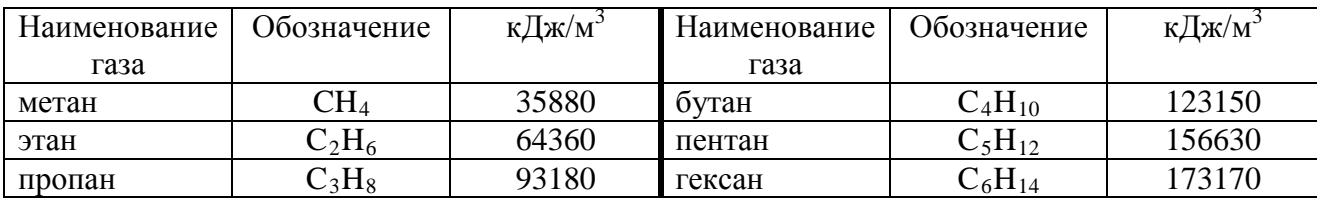

2. Теоретическое количество воздуха, необходимое для полного сгорания 1 м<sup>3</sup> газообразного топлива в атмосферном воздухе (коэффициент избытка воздуха  $\alpha = 1$ ),

$$
V_0^H = 0,0476 \left[ 0,5CO + 0,5H_2 + 1,5H_2S + \sum \left( m + \frac{n}{4} \right) C_m H_n - O_2 \right], \,\text{M}^3/\text{M}^3.
$$

В условиях задачи формула примет вид:

$$
V_0^H = 0.0476(2CH_4 + 3.5C_2H_6 + 5C_3H_8 + 6.5C_4H_{10} + 8C_5H_{12} + 9.5C_6H_{14}), \text{M}^3/\text{M}^3.
$$

3. Теоретические (минимальные) объемы продуктов сгорания при полном сгорании топлива с теоретическим количеством воздуха  $(\alpha = 1)$ :

Теоретический объем азота:  $V_{0,N_2}^H = 0.79V_0^H + 0.01N_2$ , м<sup>3</sup>/м<sup>3</sup>.

Объем трехатомных газов:  $V_{RO_2}^H = 0.01(CO_2 + CO + H_2S + \sum mC_mH_n), M^3/M^3.$ 

В условиях задачи формула будет иметь вид:

 $V_{RO_2}^H = 0.01(CH_2 + 2C_2H_6 + 3C_3H_8 + 4C_4H_{10} + 5C_5H_{12} + 6C_6H_{14}), \text{M}^3/\text{M}^3.$ 

Теоретический объем водяных паров

$$
V_{0,H_2O}^H = 0.01 \left( H_2 S + H_2 + \sum_{n=1}^{\infty} C_m H_n + 0.124 d_{r,m} \right) + 0.0161 V_0^H, \ \mathbf{M}^3 \mathbf{M}^3.
$$

где  $d_{r,m}$  - влагосодержание газообразного топлива, отнесенное к 1 м<sup>3</sup> сухого газа, принять  $d_{r,m} = 10 \text{ r/m}^3$ .

### Таблица 3

В условиях задачи формула будет иметь вид:

 $V_{0, H_{2}O}^{H} = 0,01(2CH_{4} + 3C_{2}H_{6} + 4C_{3}H_{8} + 5C_{4}H_{10} + 6C_{5}H_{12} + 7C_{6}H_{14} + 0,124d_{r.m}) + 0,016W_{0}^{H},$  $M^3/M^3$ .

4. Действительные объемы продуктов сгорания при коэффициенте избытка воздуха  $\alpha$ )1:

Объем водяных паров:  $V_{H_2O}^H = V_{0,H_2O} + 0.0161(\alpha - 1)V_0^H$ , м<sup>3</sup>/м<sup>3</sup>.

Объем дымовых газов:  $V_I^H = V_{RO_2}^H + V_{0.N_2}^H + V_{H_2O}^H + (\alpha - 1)V_0^H$ , м<sup>3</sup>/м<sup>3</sup>.

5. Энтальпия воздуха и продуктов сгорания при температуре уходящих газов  $\mathcal{G}_{vx}$ .

Энтальпия теоретически необходимого воздуха:

$$
I_{0,e} = V_0^H(c \mathcal{G})_e, \ \kappa \mathcal{L} \mathbf{K} / \mathbf{M}^3.
$$

где  $(c \theta)_{s}$  - энтальпия 1 м<sup>3</sup> воздуха при  $\theta_{s} = \theta_{yx}$ ; определяется методом интерполяции по данным таблицы 5:

$$
(c \vartheta)_{\scriptscriptstyle{\theta}} = \frac{(c \vartheta)_{\scriptscriptstyle{\theta}}_{\scriptscriptstyle{\theta}} - (c \vartheta)_{\scriptscriptstyle{\theta}}_{\scriptscriptstyle{\theta}}}{\vartheta_{\scriptscriptstyle{\theta}}_{\scriptscriptstyle{\theta}} - \vartheta_{\scriptscriptstyle{\theta}}_{\scriptscriptstyle{\theta}}}_{\scriptscriptstyle{\theta}}}, \quad (c \vartheta)_{\scriptscriptstyle{\theta}} = (c \vartheta)_{\scriptscriptstyle{\theta}}_{\scriptscriptstyle{\theta}} + (c \vartheta)_{\scriptscriptstyle{\theta}}_{\scriptscriptstyle{\theta}}.
$$

где  $\theta_{\text{max}} = 200^{\circ}C$ ,  $\theta_{\text{min}} = 100^{\circ}C$  - пределы температур, между которыми находится расчетная температура газов  $\mathcal{S}_{xx}$ ;

 $(c \theta)_{\text{max}}$ ,  $(c \theta)_{\text{min}}$  - энтальпии 1 м<sup>3</sup> воздуха при температуре соответственно, к $\text{I}$ ж/м<sup>3</sup>.

Проверка результатов расчета производиться по неравенству  $(c \theta)_{\text{max}}(c \theta)_{\text{e}}(c \theta)_{\text{min}}$ .

**Пример.**  $\mathcal{G}_{yx} = 120^{\circ}C$ , тогда энтальпия воздуха при  $\mathcal{G}_{s} = 120^{\circ}C$  $(c\theta)_e = \frac{267-132,7}{200-100}(120-100)+132,7=159,56 \text{ KJ/K/m}^3.$ 

Проверка результата расчета:  $267 > 159,56 > 132,7$ .

Таблица 5

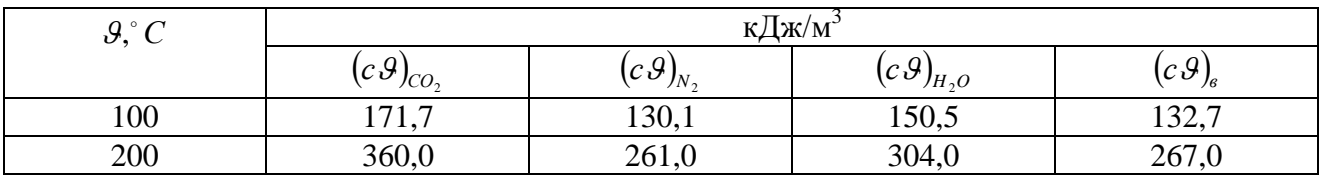

Энтальпия 1 м<sup>3</sup> газов и воздуха

Энтальпия уходящих дымовых газов при коэффициенте избытка воздуха  $\alpha = 1$   $\mu$   $\vartheta_{vx}$ :

$$
I_{0.F} = V_{RO_2}^H(c\mathcal{G})_{CO_2} + V_{0.N_2}^H(c\mathcal{G})_{N_2} + V_{0.H_2O}(c\mathcal{G})_{H_2O}, \mathbf{K}\mathbf{A}\mathbf{K}\mathbf{M}^3.
$$

где  $(c\theta)_{co}$ ,  $(c\theta)_{N_2}$ ,  $(c\theta)_{H_2O}$  - энтальпии 1 м<sup>3</sup> продуктов сгорания при  $\theta_{w}$ , кДж/м<sup>3</sup>; определяются методом интерполяции аналогично  $(c \theta)$ .

Энтальпия уходящих дымовых газов на 1 м<sup>3</sup> топлива при  $\alpha = \alpha_{yx}$ ):

$$
I_{yx} = I_{0,T} + (\alpha_{yx} - 1)I_{0,\epsilon}, \ \kappa \mu \kappa / \kappa^3
$$

Если принять температуру холодного воздуха  $t_{x,s} = 30^{\circ} C$ , то энтальпия холодного воздуха:

$$
I_{0.x,g} = 39,8V_0^H
$$
,  $\kappa \mu \sqrt{M}$ 

где 39,8 кДж/м $^3$  – энтальпия 1 м $^3$  воздуха при  $t_{x,s}$  = 30 $^{\circ}$ C .

6. Тепловые потери в котле.

6.1. Потеря тепла с уходящими газами:

$$
Q_2 = I_{yx} - \alpha_{yx} I_{0.x.s.}, \text{ KJ/K/M}^3;
$$
  

$$
q_2 = \frac{Q_2}{Q_p} \cdot 100\%,
$$

где *Qp* - располагаемое тепло топлива,

$$
Q_p = Q_i^d + i_m
$$
,  $\mathbf{K}\mathbf{L}\mathbf{K}/\mathbf{M}^3$ ,

где *<sup>d</sup> Qi* - низшая теплота сгорания сухой массы газообразного топлива, кДж/м<sup>3</sup>;

 $i_m$  - физическое тепло топлива, кДж/м<sup>3</sup>; учитывается при наличии предварительного подогрева топлива посторонним источником тепла (в условии задачи *i<sub>m</sub>* = 0).

6.2. Потеря тепла с химическим недожогом топлива *q*<sup>3</sup> ; принимается 0,5%:

$$
q_3 = 0.5\%
$$
;  
 $Q_3 = \frac{q_3}{100} Q_i^d$ ,  $\kappa \Lambda x / m^3$ .

6.3. Потеря тепла от механического недожога при сжигании газообразного топлива принимается равной нулю:  $q_4 = 0$ ;  $Q_4 = 0$ .

6.4. Потерю тепла от наружного охлаждения <sub>q</sub> принять по таблице 6 в зависимости от паропроизводительности котла:  $Q_5 = \frac{q_5}{100} Q_i^d$ , кДж/м<sup>3</sup>.

Таблица 6

| Номинальная паропроизводительность | Потеря тепла $q_5$ , % |
|------------------------------------|------------------------|
| котла $D$ , кг/с (т/ч)             |                        |
| 0,694(2,5)                         | 3,6                    |
| 1,111(4,0)                         | 2,9                    |
| 1,806(6,5)                         | 2,3                    |
| 2,778(10,0)                        | 1,7                    |
| 4,444(16,0)                        | 1,5                    |
| 5,556(20,0)                        | 1,3                    |
| 6,944(25,0)                        | 1,25                   |

Потери тепла от наружного охлаждения котла

6.5. Потеря с физическим теплом шлака  $q_6 = 0$  при сжигании газообразного топлива;  $Q_6 = 0$ .

6.6. Суммарные потери тепла в котле:  $\sum q = q_2 + q_3 + q_4 + q_5 + q_6$ , %.

7. Тепловой баланс котла

Коэффициент полезного действия по методу обратного баланса

$$
\eta_{k}=100-\sum q,\,\%
$$

Полезно использовать тепло 1 м<sup>3</sup> топлива в котле:  $Q_{\rm l} = Q_{\rm i}^{\rm d} \frac{\eta_{\rm k}}{100}$ ,  $\kappa \lambda_{\rm k}^{\rm d} \times / M^3$ .

Тепловой баланс котла при сжигании газообразного топлива:

 $Q_p = Q_1 + Q_2 + Q_3 + Q_4 + Q_5 + Q_6$ , кДж/м<sup>3</sup>.

где  $Q_p = Q_i^d$ , кДж/м<sup>3</sup>.

8. Расход топлива, подаваемого в топку котла.

Секундный расход пара (точность расчета – три знака после запятой):

$$
D_c = \frac{D \cdot 1000}{3600}, \text{ K} \Gamma / \text{C},
$$

где *D* - паропроизводительность котла по заданию, т/ч (Таблица 2).

Расход воды на продувку котла (точность расчета – три знака после запятой)

$$
D_{np} = \frac{\alpha_{np}}{100} D_c, \text{ K} \Gamma / \text{C},
$$

где <sup>α</sup>*пр* , % - Таблица 2.

Полное количество тепла, полезно использованное в котле (для условий задачи),

$$
Q_{\kappa} = D_c (i_{ne} - i_{n.e}) + D_{np} (i_{\kappa un} - i_{n.e}), \text{ KBT},
$$

где *пе i* - энтальпия перегретого пара при *Рпе* и *пе t* , кДж/кг; определяется интерполяцией по данным таблицы 7, которая представляет собой фрагмент таблицы теплофизических свойств воды и водяного пара [6].

Таблица 7

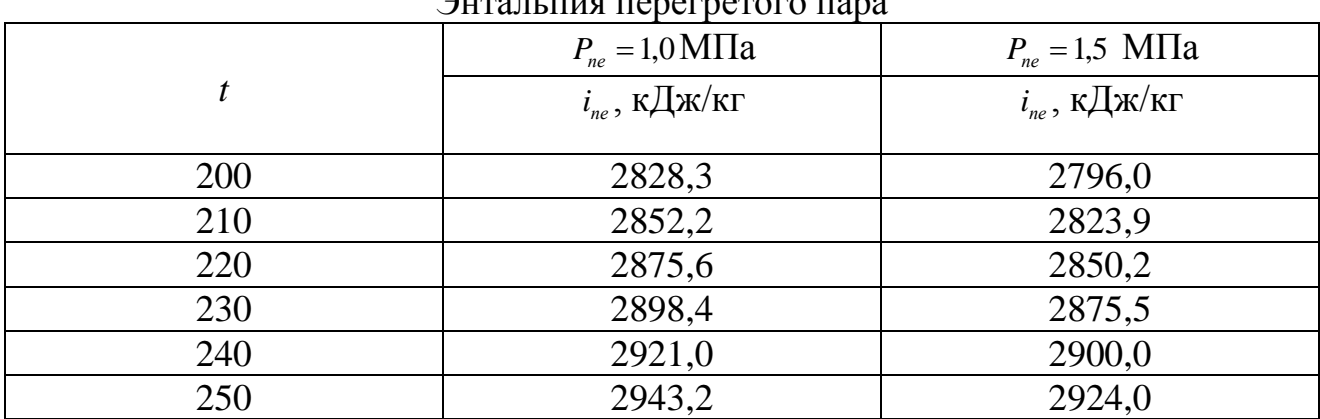

**Пример.**  $t_{ne} = 208 \text{ °C}, P_{ne} = 1,2 \text{ M}$ Па.

Энтальпия при  $P_{ne} = 1,2 \text{ M} \Pi \mathbf{a}$ ,  $t_{ne} = 200 \text{ °C}$ 

 $\Omega$ 

 $i_{ne1} = \frac{2796 - 2828.3}{15 - 10} \cdot (1,2 - 1,0) + 2828.3 = -64.6 \cdot 0,2 + 2828.3 = 2815.4 \text{ K}\mu\text{K}\text{K}$ Энтальпия при  $P_{ne} = 1.2$  МПа,  $t_{ne} = 210$  °С  $i_{ne2} = \frac{2823,9 - 2852,2}{15 - 10} \cdot (1,2 - 1,0) + 2852,2 = -56,6 \cdot 0,2 + 2852,2 = 2840,9 \text{ KJ/K} \cdot \text{KT}$ Энтальпия при  $P_{ne} = 1.2$  МПа,  $t_{ne} = 208$  °С  $i_{ne3} = \frac{2840,9 - 2815,4}{210 - 200} \cdot (208 - 200) + 2815,4 = 2,55.8 + 2815,4 = 2835,8 \text{ K} \cdot \frac{\text{K}}{\text{K}} \cdot \text{K} \cdot \text{K}$  $i_{n}$  - энтальпия питьевой воды,  $i_{n,s} = 4.19t_{n,s}i_{n,s} = 4.19t_{n,s}$ , кДж/кг, ( $t_{n,s}$ определяется по таблице 2);  $i_{\text{run}}$  - энтальпия кипения воды при давлении в барабане котла, кДж/кг.

Давление в барабане котла принять равным давлению перегретого пара, т.к. потери давления в пароперегревателе не велики, и ими можно пренебречь.

По таблицам [6]:  $i_{\text{run}} = 814.8 \text{ K}\sqrt{\text{k}}/\text{k}$ г при  $P_6 = 1.3 \text{ M}\sqrt{\text{Hz}}$ ,  $i_{\text{run}} = 830.1 \text{ K}\sqrt{\text{k}}/\text{k}$ г при  $P_6 = 1.4 \text{ M} \Pi \text{a}.$ 

Расход топлива (точность расчета - три знака после запятой)

$$
B_p = \frac{Q_{\kappa}}{\frac{Q_p \eta_{\kappa}}{100} + Q_{\kappa, \text{SM}} + Q_{\phi}}, \text{ M}^3/\text{C},
$$

где  $Q_{\text{e.s.}} = 0$  - тепло с внешним подогревом воздуха;

 $Q_{\phi} = 0$ - тепло, внесенное в топку паровым дутьем;

 $Q_p = Q_i^d$ , кДж/м<sup>3</sup>;  $\eta_s$ ,%;  $Q_s$ , кДж/с (кВт) - предыдущие расчеты.

Часовой расход газа:  $B_p^4 = B_p \cdot 3.6$ , тыс.м<sup>3</sup>/ч.

### К задаче 2

Чугунный экономайзер котлов малой мощности компонуется **ИЗ** стандартных труб ВТИ или ЦККБ с квадратными или прямоугольными ребрами.

Все расчетные данные по экономайзеру рекомендуется свести в таблицу 8, а необходимые расчеты привести после таблицы.

# Таблица 8

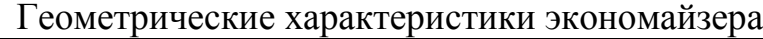

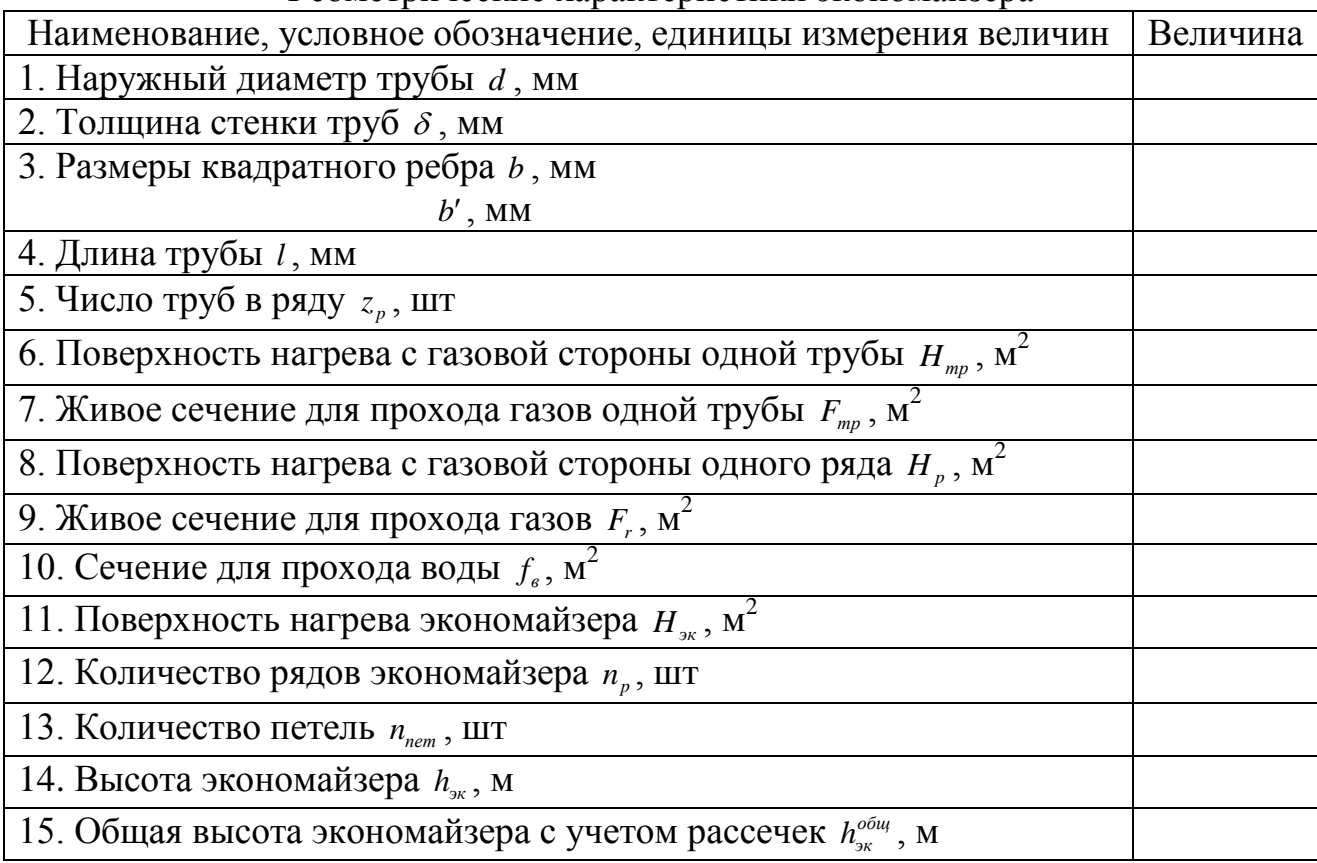

## *Пояснения к заполнению Таблицы 8*

 $d$ , $\delta$ , $b$ , $b'$ , мм, применяются по рисунку 1;

*l*- длина трубы, м, таблица 3;

*<sup>p</sup> z* - число труб в ряду, таблица 3;

*Hтр* и *Fтр* - принять по таблице 9 в зависимости от длины трубы.

Поверхность нагрева с газовой стороны одного ряда  $H_{_{p}} = H_{_{mp}} z_{_{p}}, \, \mathrm{m}^2.$ Живое сечение для прохода газов одного ряда  $F_r = F_{\sf \it mp} z_{\sf \it p}$  , м<sup>2</sup>.

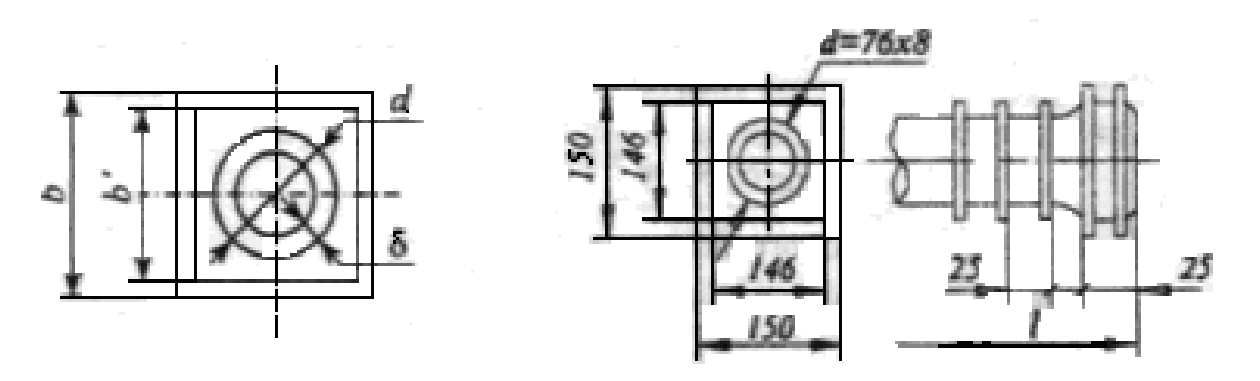

Рис. 1. Труба ВТИ

Таблица 9

| Обозначение, единицы измерения величин | Труба ВТИ |       |       |       |
|----------------------------------------|-----------|-------|-------|-------|
| $l$ . MM                               | 1500      | 2000  | 2500  | 3000  |
| $H_{_{mp}}$ , M                        | 2,18      | 2.95  | 3,72  | 4.49  |
| $\mathbf{F}_{mp}$ , M                  | 0.088     | 0,120 | 0,152 | 0,184 |

Характеристика одной трубы ВТИ

Сечение для прохода воды одного ряда

$$
f_{\rm e} = \frac{\pi d_{\rm eH}^2}{4} z_p \cdot 10^{-6}, \, \text{m}^2,
$$

где *dвн* = *d* − 2<sup>δ</sup> – внутренний диаметр трубы, мм.

Поверхность нагрева экономайзера (по уравнению теплопередачи)

$$
H_{_{\rm 9K}}=\frac{Q_{_{\rm 9K}}^{\bar 6}B_{p}\cdot 10^{3}}{k\Delta t}\,,\,\mathrm{M}^{2},
$$

где  $Q_{\textit{sk}}^{\delta}$  – тепловосприятие экономайзера с  $1\text{m}^3$  топлива, определенное по уравнению теплового баланса, кДж/м<sup>3</sup> (Таблица 3);

 $B_p$  - секундный расход топлива, м $^3$ /с (задача 1);

 $k$  - коэффициент теплопередачи,  $Br/(M^2K)$  (Таблица 3);

∆*t* - средний температурный напор в экономайзере, К (Таблица 3).

Количество рядов в экономайзере (применяется целое четное число)

$$
n_{p} = \frac{H_{\scriptscriptstyle 3K}}{H_{p}} , \text{ IUT}.
$$

Количество петель: 2 *р пет*  $n_{\text{mem}} = \frac{n_p}{2}, \text{ IUT}.$ 

Высота экономайзера:  $h_{jk} = n_b b \cdot 10^{-3}$ , м,

где *b* – размер квадратного ребра, мм.

Общая высота экономайзера с учетом рассечек

$$
h_{_{3\kappa}}^{^{06u} = h_{_{3\kappa}} + 0.5 n_{_{pac}}, \, \text{M},
$$

где 0,5 м – высота одной рассечки;

*nрас* - количество ремонтных рассечек, которые принимаются через каждые 8 рядов, шт.

# **КОНТРОЛЬНАЯ РАБОТА 2**

Выполнить аэродинамический расчет газового тракта котла, рассчитанного: в контрольной работе 1. Выбрать дымосос, рассчитать потребляемую им мощность. Исходными величинами являются данные таблицы 10 и результаты расчетов частей 1 и 2 контрольной работы 1.

## **Методические указания к решению задачи контрольной работы 2**

1. Общие положения.

Аэродинамический расчет газового тракта выполняется в соответствии с [5].

Целью аэродинамического расчета газового тракта котла является выбор дымососа на основе определения производительности тяговой системы и перепада полного давления в газовом тракте. Газовый тракт котлов ДКВР и Е (ДЕ) находится под небольшим разрежением.

Перепад давления в газовом тракте считается от топочной камеры до выхода газов из дымовой трубы и включает в себя конвективный пучок (считается вместе с пароперегревателем), газопроводы от конвективного пучка до экономайзера, экономайзер, дымосос, газопроводы от экономайзера до дымососа и от дымососа до дымовой трубы, дымовая труба.

2. Нарисовать схему газового тракта заданного типа котла. Примерная схема

газового тракта показана на рисунке 2.

На схеме рисунка 2 штриховой линией показан переброс дымовых газов с фронта котла для котлов Е-16 и Е-25.

3. Сопротивление *конвективного пучка*

3.1. Общие указания

В конвективном пучке имеет место поперечное смывание труб с коридорным расположением.

Сопротивление конвективного пучка складывается из сопротивления трения пучка труб (совместно с пароперегревателем) и сопротивления поворотов газохода внутри пучка.

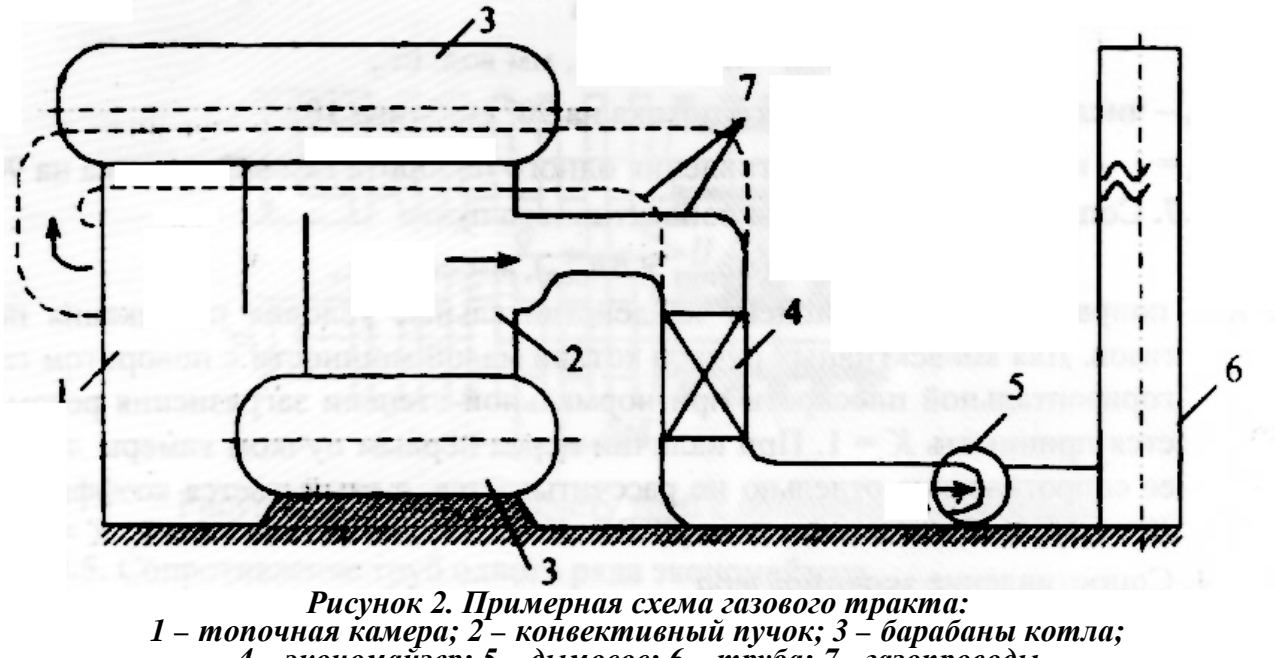

*4 – экономайзер; 5 – дымосос; 6 – труба; 7 - газопроводы*

Таблица 10

Усредненные характеристики газоходов и газопроводов

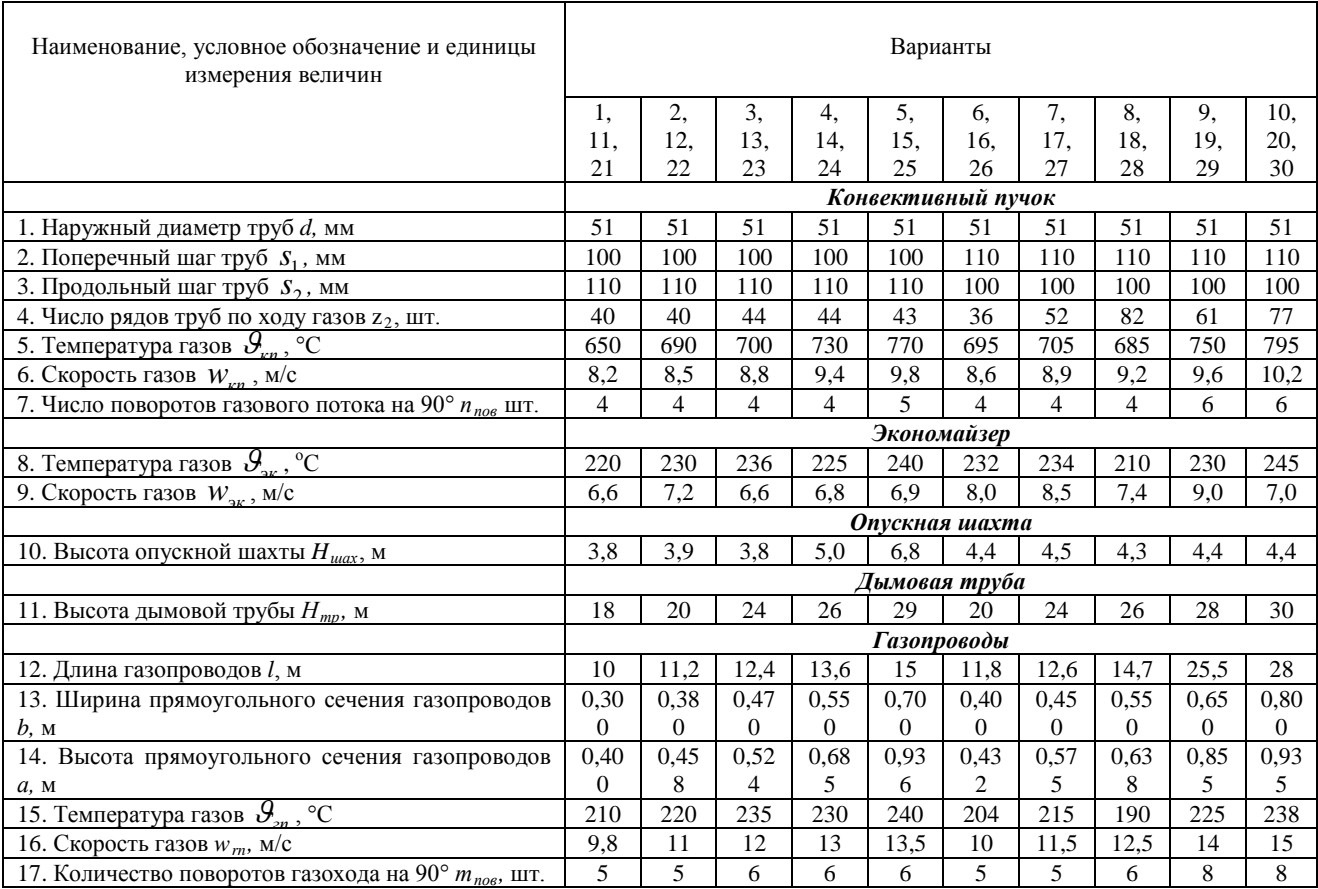

**3.2.** Геометрические характеристики конвективного пучка

Относительный поперечный шаг  $\sigma_1 = \frac{s_1}{d}$ .

Относительный продольный шаг  $\sigma_2 = \frac{s_2}{d}$ .

Коэффициент 
$$
\psi = \frac{s_1 - d}{s_2 - d}
$$
 где  $s_1, s_2, d$ , им – Таблица 10.

**3.3.** Коэффициент сопротивления трения гладкотрубного коридорного пучка при поперечном омывании ζ определяется по следующим формулам:

при  $\sigma_1 \leq \sigma_2$ ,  $\zeta = \zeta_{mn} C_{\sigma} z_2$ ; при  $\sigma_1$ ) $\sigma_2$  и 1⟨ $\psi$  ≤ 8  $\zeta = \zeta_{mn} C_{\sigma} C_{Re} z_2$ ,

- где ζ *тр* коэффициент сопротивления трения труб одного ряда; применяется по рисунку VII-6 [5] (график слева) по средней скорости газов  $w_{\text{kn}}$ , м/с, среднему диаметру труб пучка  $d$ , мм, средней температуре газов  $\mathcal{G}_{\kappa n}$ , °C. Эти величины заданы в Таблице 10;
	- *С*<sup>σ</sup> поправочный коэффициент на поперечный шаг *s*1; определяется по рисунку VII-6 [5] (график внизу справа) по;
	- *С*Re поправочный коэффициент на характер движения потока; определяется по рисунку VII-6 [5] (график справа сверху) в зависимости от  $\psi$  и  $\zeta_{mn}$ ;
	- *z*<sup>2</sup> число рядов труб по ходу газов (Таблица 10).

**3.4.** Динамическое (скоростное) давление  $h_{\pi}$ , мм вод.ст., определяется по рисунку VII-2 [5] по средней скорости газов  $w_{\text{KL}}$ , м/с, и средней температуре газов  $\mathcal{G}_{\kappa n}$ , °С. Эти величины заданы в Таблице 10.

**3.5.** Сопротивление трения пучка труб  $\Delta h$ <sub>*пуч</sub>* =  $\zeta h$ <sub>∂</sub>, мм вод.ст.</sub>

**3.6.** Сопротивление поворотов газов

$$
\Delta h_{\text{nos}} = n_{\text{nos}} \zeta_{\text{nos}} h_{\text{o}}
$$
, MM BOJ.CT.,

где *n*<sub>noв</sub> - число поворотов газового потока на 90° (Таблица 10);

 $\zeta_{\textit{nos}}$  - коэффициент сопротивления одного поворота газового потока на 90°.

**3.7.** Сопротивление газохода конвективного пучка

 $\Delta h_{kn} = K(\Delta h_{n\nu} + \Delta h_{n06}),$  мм вод.ст.,

где *К* - поправочный коэффициент на действительные условия протекания потока газов. Для конвективных пучков котлов малой мощности с поворотом газов в горизонтальной плоскости при нормальной степени загрязнения рекомендуется принимать *К*=1. При наличии перед первым пучком камеры догорания ее сопротивление отдельно не рассчитывается, а учитывается коэффициентом *К*=1,15 , т.е. для котлов типа ДКВР *К*=1,15, для котлов типа Е *К*=1,0.

## 4. Сопротивление экономайзера

## 4.1. Общие указания

Сопротивление экономайзера определяется по рисунку VII-9 [5] как для коридорного пучка с поперечными ребрами при поперечном омывании. Для работы с рисунком VII-9 [5] необходимо знать коэффициент  $\psi$ , условный определяющий размер *l* для труб с квадратными ребрами и эквивалентный диаметр сжатого поперечного сечения пучка  $d_3$ .

**4.2.** Козффициент 
$$
\psi = \frac{s_1 - d}{s_2 - d}
$$
. Для труб ВТИ с квадратными ребрами  $\psi = 1$ .

4.3. Условный определяющий размер  $l$  для труб с квадратными ребрами

$$
l = \frac{\pi d^2 (s_{p\bar{\theta}} - \delta)}{H/n} + \frac{2(a_{p\bar{\theta}}^2 - 0.785d^2) + 4a_{p\bar{\theta}}\delta}{H/n} \sqrt{a_{p\bar{\theta}}^2 - 0.785d^2}, \text{ M},
$$
  
 
$$
\text{LHC } H/n = \pi d (s_{p\bar{\theta}} - \delta) + 2(a_{p\bar{\theta}}^2 - 0.785d^2) + 4a_{p\bar{\theta}}\delta, \text{ M}^2;
$$

 $a_{n6} = 2h_{n6} + d$ , M – сторона ребра;

 $h_{p6} = \frac{b'-d}{2} \cdot 10^{-3}$ , м – высота ребра, где и, мм – Таблица 8;

 $\delta$  - толщина ребра, м; принять M;

 $s_{p6}$  - шаг ребра, м;  $s_{p6}$  = 0,025 м.

Все величины в формулу расчета *l* подставляются в метрах.

Все размеры принимаются в соответствии с рисунком 1 методических указаний к решению задачи 2 контрольной работы 1 и рисунком 3.

4.4. Эквивалентный диаметр сжатого поперечного сечения пучка  $d_3$ 

$$
d_{\rho} = \frac{4F}{U} = \frac{2 \left[ s_{p\delta} (s_1 - d) - 2 \delta h_{p\delta} \right]}{2h_{p\delta} + s_{p\delta}}
$$

где  $F$  - площадь живого сечения канала, м<sup>2</sup>;

 $U$  - полный периметр сечения, омываемого дымовыми газами, м;

 $s_1 = 150$  мм - поперечный шаг трубы.

Все остальные величины берутся в соответствии с рисунком 3 и пояснениями к формуле расчета *l*. В формуле расчета  $d_2$  все величины подставляются в мм.

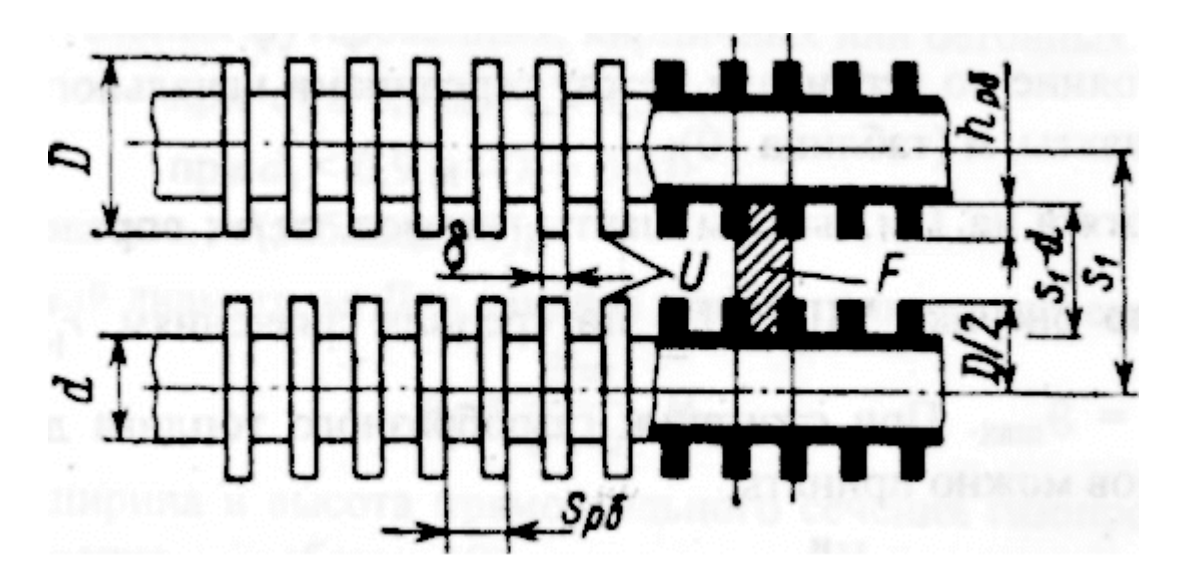

*Рисунок 3. Схема к расчету труб с поперечными ребрами*

**4.5.** Сопротивление труб одного ряда экономайзера

 $\Delta h_0 = C_{d_2} C_l C_{\psi} C_z \Delta h_{mp}$ , мм вод.ст.,

где ∆*hтр* - сопротивление труб одного ряда, мм вод.ст., зависящего от средней скорости газов  $w_{\text{3K}}$ , м/с, и средней температуры газов  $\mathcal{G}_{\text{3K}}^{\circ}$ С; определяется по основному графику, рисунок VII-9 [5]

 $C_d$ ,  $C_l$ ,  $C_w$  - коэффициенты, учитывающие эквивалентный диаметр ребристых труб, условный определяющий размер, диаметр и шаги труб соответственно; определяются по рисунку VII-9 [5], график справа;

 $C_z$  - поправочный коэффициент на число рядов по глубине пучка ( $z_p$  - Таблица 8 задачи 2 контрольной работы 1); определяется по графику слева сверху на рисунке VII-9 [5].

**4.6.** Сопротивление экономайзера

 $\Delta h_{\alpha} = K \Delta h_{\alpha} z_{\alpha}$ , мм вод. ст.,

где *К*=1 – поправочный коэффициент на действительные условия протекания потока дымовых газов в экономайзерах при сжигании газа;

 $z_2 = n_p$  – число рядов по ходу газов, шт. (Таблица 8 задачи 2 контрольной работы 1).

# **5.** Сопротивление *дымовой трубы*

$$
\Delta h_{mp} = \left(\frac{\lambda}{8i} + \zeta_{\text{max}}\right) h_{\partial}, \text{ MM BOA.CT.},
$$

где <sup>λ</sup> - коэффициент сопротивления трения; принять для кирпичных труб  $\lambda = 0.05$ , для стальных труб при диаметре дымовой трубы меньше 2 м  $\lambda = 0.02$ ; *i* = 0,02 - уклон трубы;

ζ *вых* =1 - коэффициент местного сопротивления выхода из дымовой трубы;

 $h_{\theta}$  - динамическое давление, мм вод.ст.; определяется по рисунку VII-2 [5] по средней скорости газов  $w_r$  (принять  $w_r = 15$  м/с) и температуре газов в дымовой трубе, которая принимается равной температуре газов у дымососа (охлаждение газов в трубе не учитывается). В условиях задачи в связи с небольшой длиной газопроводов от экономайзера до дымососа можно не учитывать охлаждение газов в газопроводе от экономайзера до дымососа, т.е. принять температуру газов в дымовой трубе, равной температуре уходящих газов  $(t_{mn} = \vartheta_{yx})$ , которая приведена в Таблице 2 контрольной работы 1.

## **6.** Самотяга *опускной шахты*

*шах шах*  $h_c^{u\alpha x} = -h_c^{r\alpha x} H_{u\alpha x}$ , ММ ВОД.СТ.,

где *Ншах* - расстояние по вертикали между серединами начального и конечного сечений шахты, м (Таблица 10);

*шах h<sup>с</sup>* ′ - самотяга на 1 м высоты шахты, мм вод.ст./м; определяется по нижнему полю рисунка VII-26 [5] по средним значениям  $r_{H_2O}^{max}$  и температуры  $t_{max} = \mathcal{G}_{max}$ . При сжигании газообразного топлива для заданных типов котлов можно принять:

1) 
$$
r_{H_2O}^{uax} = r_{H_2O}^{yx} = \frac{V_{H_2O}^u}{V_{z}^u}
$$
,

где  $V_{H_2O}^u$  и  $V_z^u$ , м<sup>3</sup>/м<sup>3</sup> - задача 1 контрольной работы 1; 2)  $t_{\text{max}} = \mathcal{G}_{\text{max}} = \mathcal{G}_{\text{sk}}$ , °C — Таблица 10.

Поток дымовых газов в опускной шахте идет вниз, поэтому самотяга со знаком минус, т.е. увеличивает перепад давления газового тракта.

# **7.** Самотяга *дымовой трубы*

$$
h_c^{mp} = h_c^{\prime mp} H_{mp}
$$
, MM BOJ.CT.,

где  $h_c^{tmp}$  - самотяга на 1 м трубы, мм вод.ст./м; определяется по нижнему полю рисунка VII-26 [5] по средним значениям  $r_{H_2O}^{mp}$  и  $\mathcal{G}_{mp}$ .

Принять: 1) *ух Н О тр <sup>H</sup> <sup>O</sup> r r* <sup>2</sup> <sup>2</sup> = (п. 6);

2)  $\mathcal{G}_{mp} = \mathcal{G}_{yx}$ , °C – Таблица 2 контрольной работы 1;

*Нтр* - высота трубы, м (Таблица 10).

Следует иметь в виду, что значения самотяги на 1 м высоты на рисунке VII-26 [5] приведены для температуры наружного воздуха 20о С и абсолютного давления газов на участке тракта  $P = 1$  кгс/см<sup>2</sup>. При отличии температуры наружного воздуха более чем на 10 °С, необходимо делать пересчет самотяги по плотности воздуха, соответствующей действительности его температур (в условиях задачи пересчет не делается).

**8.** Самотягу конвективного пучка и газопроводов не учитывается, считая, что отдельные их участки по самотяге уравновешивают друг друга.

# **9.** Сопротивление *газопроводов*

# **9.1.** Общие указания

Сопротивление газопроводов складывается из сопротивления трения и местных сопротивлений. К местным сопротивлениям относятся сопротивления, связанные с изменением формы или направления газопроводов (изменения сечения, повороты и др.).

**9.2.** Сопротивление трения

$$
\Delta h_{mpen} = \lambda \frac{l}{d_s} h_\partial \, , \text{ MM BOJ.CT.},
$$

где  $\lambda$  - коэффициент сопротивления трения;

для стальных нефутерованных газопроводов  $\lambda = 0.02$ ;

для стальных футерованных, кирпичных или бетонных каналов;

при  $d_2 \ge 0.9$  M –  $\lambda = 0.03$ ;

при  $d_2$  $(0,9)$  M –  $\lambda$  = 0,01;

*l* - длина газопроводов, м (Таблица 10);

*d<sup>э</sup>* - эквивалентный диаметр, м. Для каналов прямоугольного сечения

$$
d_{\scriptscriptstyle\beta} = \frac{2ba}{b+a}, \text{ M},
$$

где *b* и *a* - ширина и высота прямоугольного сечения газопровода соответственно, м (Таблица 10);

*h<sup>д</sup>* - динамическое давление, мм вод.ст.; определяется по рисунку VII-26 [5] по средней скорости  $w_{zn}$ , м/с, и средней температуре газов  $\mathcal{G}_{zn}$ , °С. Эти величины заданы в Таблице 10.

**9.3.** Местные сопротивления газопроводов

Каждое местное сопротивление должно рассчитываться отдельно.

Сопротивление поворотов газопровода

$$
\Delta h_{\text{nos}} = m_{\text{nos}} \zeta h_{\text{o}}, \text{ MM BOJ.CT.},
$$

где *m*<sub>noв</sub> - количество поворотов газопроводов на 90° (Таблица 10);

ζ - коэффициент сопротивления поворотов

 $\zeta = K_{\Lambda} \zeta_0 BC$ ,

где *К*<sup>∆</sup> - коэффициент, учитывающий влияние шероховатости стенок;

 $\zeta$  - исходный коэффициент сопротивления поворота, зависящий от формы и относительной кривизны его;

 $K_\text{A} \zeta_0 = 1,4$  - для колен без закругления кромок при любых скоростях газового потока;

 $B = 1$  - коэффициент, учитывающий угол поворота на 90°;

*С* - коэффициент, определяемый для отводов и колен в зависимости от отношения размеров поперечного сечения *a/b* (*a* - перпендикулярный к плоскости поворота размер). Для колен с острыми углами можно принять *C* = 1 для всех значений *a/b*.

**9.4.** Сопротивление газопроводов  $\Delta h_{en} = K(\Delta h_{mpen} + \Delta h_{nos}),$  MM BOД.CT., где  $\Delta h_{\text{mnew}}$  и  $\Delta h_{\text{nos}}$ , мм вод.ст. – пп. 9.2. и 9.3.;

 $K$  - поправочный коэффициент, учитывающий другие местные сопротивления, кроме поворотов; условно принять  $K = 1,3$ .

10. Полное сопротивление газового тракта

 $\Delta H_{2,m} = (\Delta h_{kn} + \Delta h_{3k} + \Delta h_{mp} + \Delta h_{zn})M_{\rho} - (h_c^{mp} - h_c^{max}),$  MM BOA.CT.,

где М<sub>а</sub> - поправка на разницу плотностей дымовых газов и сухого воздуха при давлении 760 мм рт.ст.; определяется по среднему значению  $r_{H_2O}$  для газового тракта по верхнему полю рисунка VII-26 [5].  $r_{H,0}$  приближенно принять равной  $r_{H,O}^{yx}$  ( $\Pi. 6$ ).

Поправка на барометрическое давление не учитывается, если высота расположения котельной над уровнем моря не превышает 200 м (в условиях задачи не учитывается).

# 11. Выбор дымососа

Расход газов у дымососа

$$
V_{\partial} = B_p (V_{\partial}^{\mu} + \Delta \alpha V_0^{\mu}) \frac{\mathcal{G}_{yx} + 273}{273}, \text{ M}^3/\text{c},
$$

где  $B_p$  - расход топлива, м<sup>3</sup>/с (задача 1 контрольной работы 1);  $V_{e}^{u}$ ,  $V_{0}^{u}$  - объем дымовых газов и воздуха, м<sup>3</sup>/м<sup>3</sup> (задача 1 контрольной работы 1);  $\Delta \alpha$  - присос воздуха в газопроводе от экономайзера до дымососа. Принять  $\Delta \alpha = 0$ , т.к. длина вышеуказанного участка газопровода незначительна и присос воздуха составляет тысячные доли от единицы;

 $\mathcal{G}_{rr}$  - температура уходящих газов, °С (Таблица 2 контрольной работы 1).

Расчетная производительность дымососа

 $Q_{\rm a} = 1.1V_{\rm a}$   ${\rm M}^3/{\rm C} = 1.1 \cdot 3.6V_{\rm a}$ , TbIC. ${\rm M}^3/{\rm H}$ ,

где 1,1 - коэффициент запаса по производительности для обеспечения надежной работы котельной установки.

Расчетный напор дымососа

 $H_{\partial} = 1.1 \Delta H_{\partial m}$ , MM BOД.CT.,

где 1,1 – коэффициент запаса по напору.

Выбор дымососа производиться по рисункам VII-30 - VII-68 [5] в зависимости от  $Q_{\scriptscriptstyle{\theta}}$ , тыс. м<sup>3</sup>/ч, и  $H_{\scriptscriptstyle{\theta}}$ , мм вод.ст. Выбирается дымосос, который обеспечивает расчетные производительность и напор и потребляет наименьшее количество электроэнергии, т.е. имеет наибольший КПД. Необходимо указать типоразмер дымососа и его КПД.

Мощность потребляемая дымососом,

$$
N = \frac{Q_{\partial}H_{\partial}}{3670\eta}, \text{ kBr},
$$

где  $Q_0$  - в м<sup>3</sup>/с,  $H_0$  - в мм вод.ст.;

 $\eta$  - КПД дымососа, %. На рисунках аэродинамических характеристик

дымососов КПД указан в долях от единицы, а в формулу расчета мощности его надо подставить в %.